## DT om mobom (Obsah lebnice pro mládež a začátečniky

## Obsah

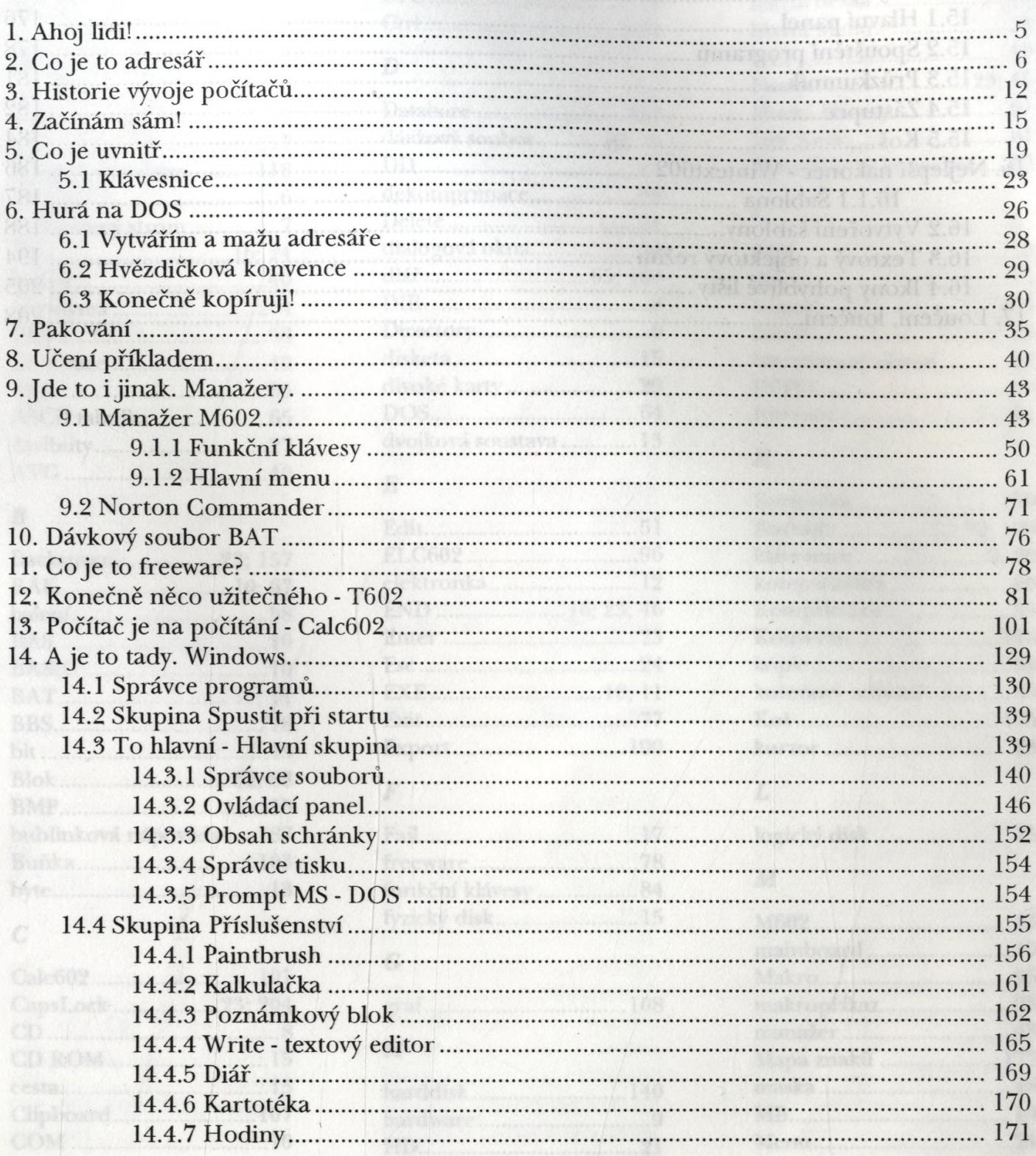